# Package 'calendar'

April 28, 2024

Title Create, Read, Write, and Work with 'iCalander' Files, Calendars and Scheduling Data

Version 0.1.0

Description Provides function to create, read, write, and work with 'iCalander' files (which typically have '.ics' or '.ical' extensions), and the scheduling data, calendars and timelines of people, organisations and other entities that they represent. 'iCalendar' is an open standard for exchanging calendar and scheduling information between users and computers, described at <<https://icalendar.org/>>.

License Apache License (>= 2.0)

URL <https://github.com/atfutures/calendar>,

<https://atfutures.github.io/calendar/>,

<https://github.com/ATFutures/calendar>

BugReports <https://github.com/ATFutures/calendar/issues>

**Depends**  $R (= 3.4.0)$ 

Imports lubridate, methods, tibble

Suggests covr, knitr, rmarkdown, testthat

VignetteBuilder knitr

Encoding UTF-8

LazyData true

RoxygenNote 7.1.1

NeedsCompilation no

Author Robin Lovelace [aut, cre] (<<https://orcid.org/0000-0001-5679-6536>>), Layik Hama [aut] (<<https://orcid.org/0000-0003-1912-4890>>), Ollie Lloyd [ctb] (<<https://orcid.org/0000-0002-9385-1634>>)

Maintainer Robin Lovelace <rob00x@gmail.com>

Repository CRAN

Date/Publication 2024-04-28 05:50:02 UTC

## <span id="page-1-0"></span>R topics documented:

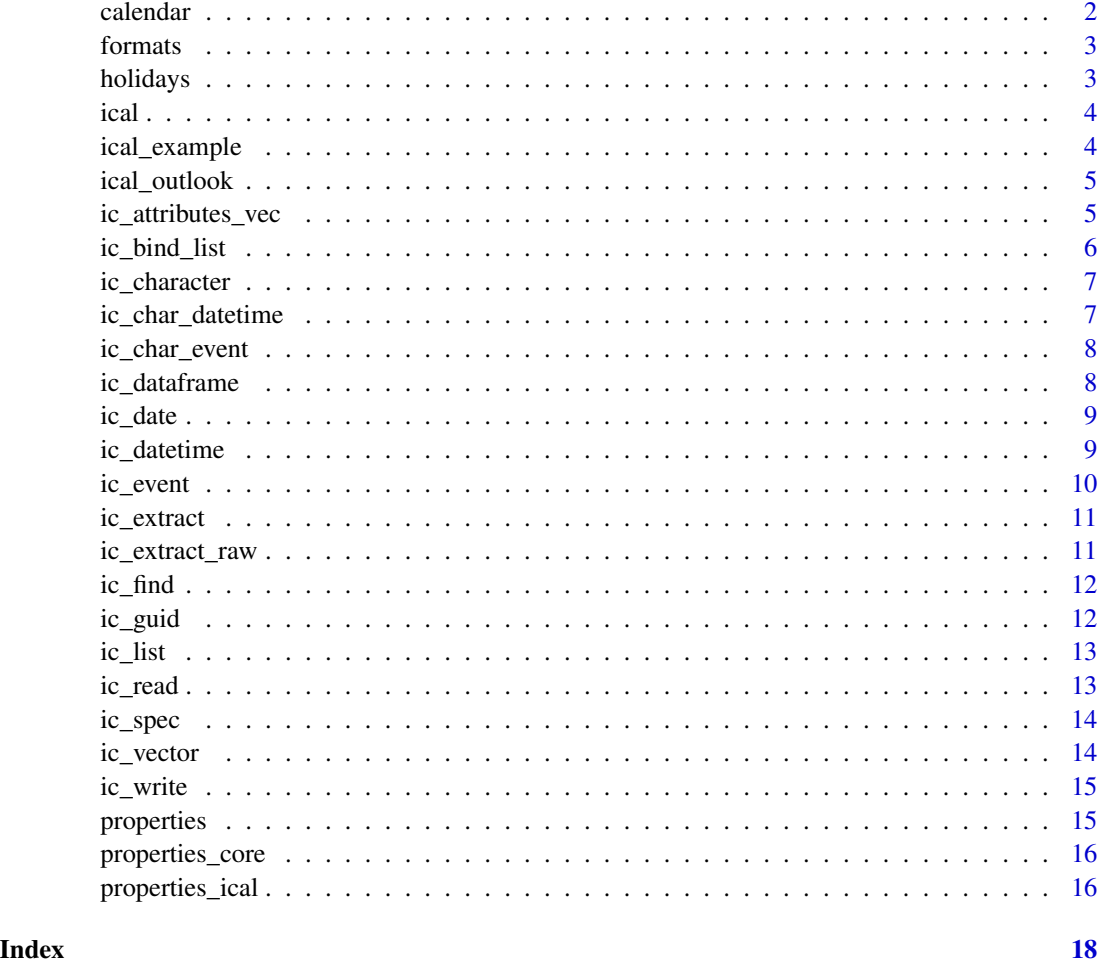

calendar *ics files with R*

#### Description

[iCalendar](https://icalendar.org/) is an open standard for "exchanging calendar and scheduling information between users and computers". Files adhering to this standard are save as .ics files.

#### Details

The ical package is for interacting with such files

<span id="page-2-0"></span>

Convenient datetime formats

#### Usage

formats

#### Format

An object of class list of length 8.

#### Examples

```
formats
formats <- list(
"ddmmyy"="%d%m%y",
"ddmmyyyy"="%d%m%Y",
 "ddmmyyyy hh"="%d%m%Y %H",
 "ddmmyyyy hhmm"="%d%m%Y %H%M",
 "yyyy-mm-dd"="%Y-%m-%d",
 "yyyy-mm-dd hh:mm"="%Y-%m-%d %H:%M",
 "yyyy-mm-dd hh"="%Y-%m-%d %H",
"yy-mm-dd"="%y-%m-%d"
\mathcal{L}# usethis::use_data(datetime_formats)
```
holidays *Example ics file on English and Welsh holidays*

#### Description

This file is documented at https://www.gov.uk/government/publications/open-standards-for-government/exchangeof-calendar-events

#### Usage

holidays

#### Format

An object of class character of length 1.

#### Examples

- # dataset was stored as follows:
- u = "https://www.gov.uk/bank-holidays/england-and-wales.ics"
- # download.file(u, "inst/extdata/england-and-wales.ics")
- # holidays = "holidays"

#### ical *Create object of class ical*

#### Description

Create object of class ical

#### Usage

ical(x, ic\_attributes = NULL)

#### Arguments

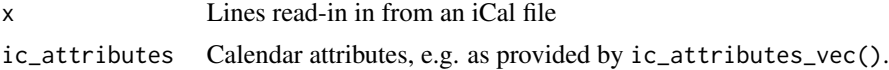

#### Examples

```
# ical from .ics characters:
class(ical_example)
ic <- ical(ical_example)
attributes(ic)
class(ic)
# ical from data frame:
ic_df <- data.frame(ic)
ic2 \leftarrow ical(ic_d f)class(ic2)
attributes(ic2)
```
ical\_example *Minimal example of raw ical data*

#### Description

See https://calendar.google.com/calendar/ical/9sl1qu3qh2vdnq26bjgvtnos94%40group.calendar.google.com/private-85cbe5d781da1b7efc91e01032cfc264/basic.ics for the file

#### Usage

ical\_example

<span id="page-3-0"></span>

#### <span id="page-4-0"></span>ical\_outlook 5

#### Format

An object of class character of length 22.

#### Examples

```
# download.file("long_url", "inst/extdata/example.ics")
ical_example = readLines(system.file("extdata", "example.ics", package = "ical"))
# usethis::use_data(ical_example)
```
ical\_outlook *Example of event data with multi-line description from Outlook*

#### Description

See [here.](https://outlook.office365.com/owa/calendar/63f6c4e85d124df6a20656ade8e71faa@leeds.ac.uk/32e1cb4137f4414b8d7644453ec4b10414316826143036893453/calendar.ics)

#### Usage

ical\_outlook

#### Format

An object of class list of length 2.

#### Examples

```
# ical_outlook_raw <- readLines(long_url)
# ical_outlook_list <- ic_list(ical_outlook_raw)
# ical_outlook <- ical_outlook_list[1:2]
# ical_outlook[[2]][c(1:38)] <- gsub("a|e|i|o|f|l|t|n|b", "a", ical_outlook[[2]][c(1:38)])
# ical_outlook[[2]] <- ical_outlook[[2]][c(1, 5, 35, 36:55)]
# usethis::use_data(ical_outlook)
```
ic\_attributes\_vec *Extract attributes from ical text*

#### Description

Extract attributes from ical text

#### Usage

```
ic_attributes_vec(
  x = NULL,
 ic_attributes = c(BEGIN = "VCALENDAR", PRODID = "ATFutures/calendar", VERSION =
    "2.0", CALSCALE = "GREGORIAN", METHOD = "PUBLISH")
)
```
#### <span id="page-5-0"></span>Arguments

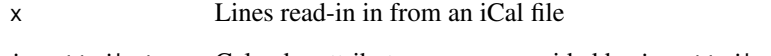

ic\_attributes Calendar attributes, e.g. as provided by ic\_attributes\_vec().

#### Examples

```
ic_attributes_vec() # default attributes (can be changed)
ic_attributes_vec(ical_example)
```
ic\_bind\_list *Bind list of named vectors of variable length into data frame*

#### Description

Based on: https://stackoverflow.com/questions/17308551/

#### Usage

ic\_bind\_list(x)

#### Arguments

x list of named vectors

```
ic_bind_list(list(ic_vector(ical_example)))
ics_file <- system.file("extdata", "england-and-wales.ics", package = "ical")
ics_raw = readLines(ics_file)
x <- lapply(ic_list(ics_raw), function(x) {
  ic_vector(x)
})
ic_df <- ic_bind_list(x)
head(ic_df)
x <- lapply(ical_outlook, function(x) {
  ic_vector(x)
})
ic_bind_list(x)
```
<span id="page-6-0"></span>

Convert ical object to character strings of attributes

#### Usage

```
ic_character(ic, zulu = FALSE)
```
#### Arguments

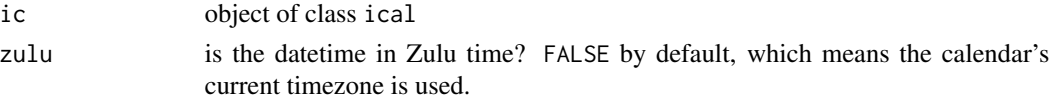

#### Examples

```
ic <- ical(ical_example)
ic_character(ic)
identical(ical_example, ic_character(ic))
```
ic\_char\_datetime *Convert datetime object to character string*

#### Description

Convert datetime object to character string

#### Usage

ic\_char\_datetime(x, zulu = FALSE)

#### Arguments

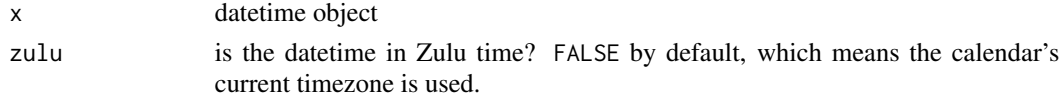

```
x <- ic_datetime("20180809T160000")
ic_{\text{c}}char_{\text{d}}^{*}data == "20180809T160000"
x <- ic_datetime("20180809T160000Z")
ic_{\text{c}}char_{\text{d}}datetime(x, zulu = TRUE) == "20180809T160000Z"ic_char_date(as.Date("1985-12-26"))
```
<span id="page-7-0"></span>

Convert ical object to character strings of events

#### Usage

```
ic_char_event(ic, zulu = FALSE)
```
#### Arguments

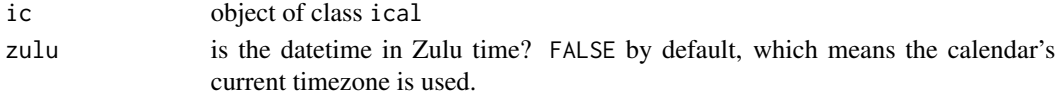

#### Examples

ic <- ical(ical\_example) ic\_char\_event(ic) ic\_char\_event(ic[c(1, 1), ])

ic\_dataframe *Convert iCal lines of text into a data frame*

#### Description

Returns a data frame

#### Usage

ic\_dataframe(x)

#### Arguments

x Lines read-in in from an iCal file

```
ic_dataframe(ical_example)
ic_dataframe(ical_outlook)
ics_file <- system.file("extdata", "england-and-wales.ics", package = "calendar")
x = readLines(ics_file)
x_df = ic_dataframe(x)head(x_df)
x = data.frame(x_d f)x_df2 = ic_dataframe(x)
identical(x, x_df2)
```
<span id="page-8-0"></span>

Convert ical date into R date

#### Usage

ic\_date(x)

#### Arguments

x Lines read-in in from an iCal file

#### Examples

ic\_date("20120103")

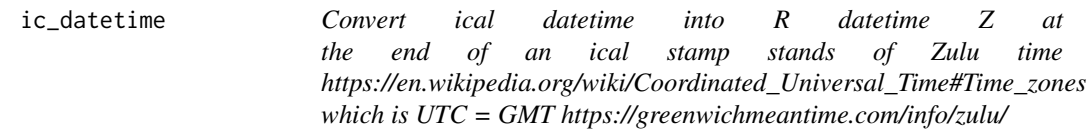

#### Description

Convert ical datetime into R datetime Z at the end of an ical stamp stands of Zulu time https://en.wikipedia.org/wiki/Coordinat which is UTC = GMT https://greenwichmeantime.com/info/zulu/

#### Usage

ic\_datetime(x)

#### Arguments

x Lines read-in in from an iCal file

```
ic_datetime("20180809T160000Z")
ic_date("20120103")
```
<span id="page-9-0"></span>

Create an ical event using either POSIXct type or character type with format parameters.

#### Usage

```
ic_event(
  uid = ic\_grid(),
  start_time = as.POSIXct(round.POSIXt(Sys.time(), units = "hours")),
 end_time = 1,format = "8Y-8m-8d 8H:8M",summary = "ical event",
 more_properties = FALSE,
 event_properties = calendar::properties
\mathcal{L}
```
#### Arguments

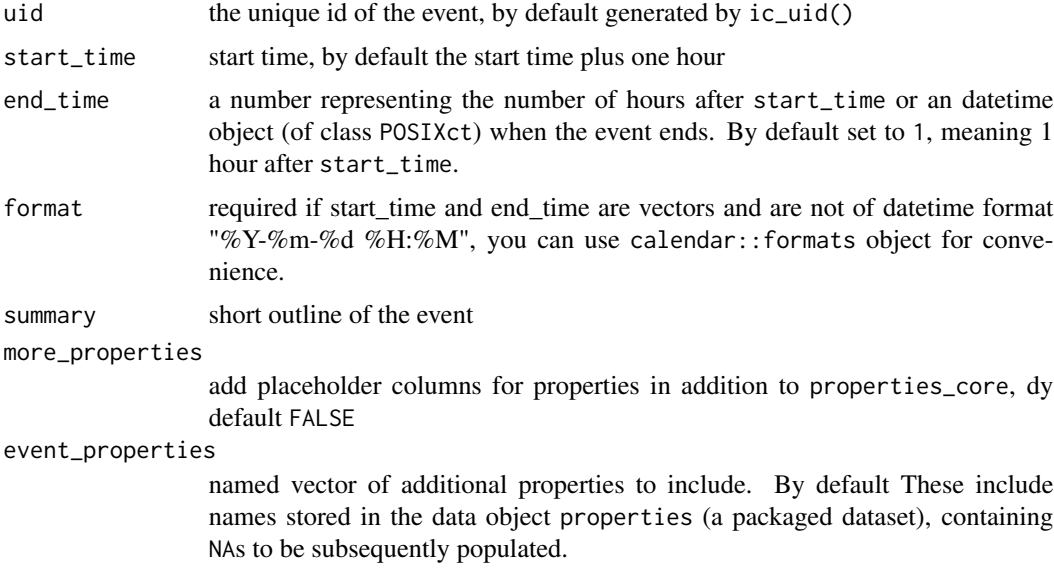

#### Format

in case of start\_time and end\_time being character values, a format must be provided.

#### Value

object of class ics

#### <span id="page-10-0"></span>ic\_extract 11

#### Examples

```
ic_event()
s <- lubridate::ymd_h("2019-01-01 00")
ic_event(start_time = s, end_time = 3)
# also accepts this format by default, thanks to lubridate::ymd_h:
ic_event(start_time = "2019-01-01 00")
ic_event(more_properties = TRUE)
ic_event(start_time = "18-10-12", end_time = "18-10-13", format = calendar::formats$`yy-mm-dd`)
```
ic\_extract *Extract contents of iCal fields*

#### Description

Return formatted data from iCal fields

#### Usage

ic\_extract(x, pattern)

#### Arguments

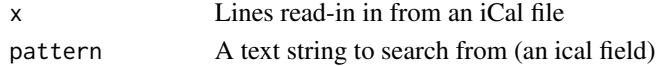

#### Examples

```
ic_extract(ical_example, "DTSTART")
```
ic\_extract\_raw *Extract raw contents of iCal fields*

#### Description

Return info from iCal files, return raw unprocessed text.

#### Usage

ic\_extract\_raw(x, pattern)

#### Arguments

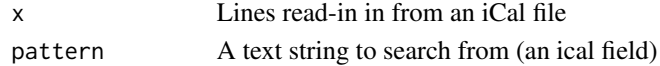

#### Examples

pattern = "TSTAMP" ic\_extract\_raw(ical\_example, pattern)

<span id="page-11-0"></span>

Find contents of iCal fields

#### Usage

ic\_find(x, pattern)

#### Arguments

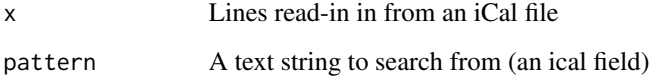

#### Examples

pattern = "DTSTAMP" ic\_find(ical\_example, pattern)

ic\_guid *Get an ical GUID*

### Description

Provided without any testing. Slight improvement from [SO question](https://stackoverflow.com/a/10493590/2332101)

#### Usage

ic\_guid()

### Examples

ic\_guid()

<span id="page-12-0"></span>

This function breaks-up the iCalendar object into a list. By default it breaks it into events, where the number of events is the number of BEGIN:VEVENT event initiation lines (assumes all events start and end with :VEVENT), as per the specification (see [ic\\_spec\(\)](#page-13-1)).

#### Usage

```
ic_list(x, pattern = ":VEVENT", include_pattern = FALSE)
```
#### Arguments

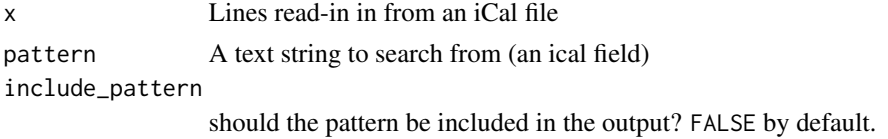

#### Examples

```
ic_list(ical_example)
ics_file <- system.file("extdata", "england-and-wales.ics", package = "ical")
x = readLines(ics_file)ics_list = ic_list(x)ics_list[1:2]
ic_list(x, include_pattern = TRUE)
```
ic\_read *Read ics file*

#### Description

Read ics file

#### Usage

ic\_read(file)

#### Arguments

file ics file to read

#### Value

object of class ics

#### Examples

```
f <- system.file("extdata", "england-and-wales.ics", package = "calendar")
ics_d f = ic_read(f)head(ics_df)
```
<span id="page-13-1"></span>ic\_spec *View or download the ical specification*

#### Description

This function shows the spec underlying iCal files.

#### Usage

```
ic_spec(mode = "view", spec_url = "https://tools.ietf.org/rfc/rfc5545.txt")
```
#### Arguments

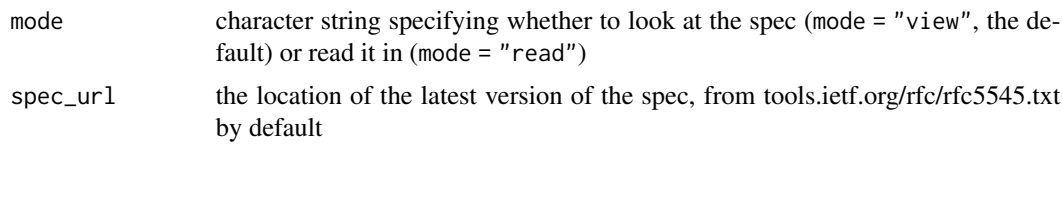

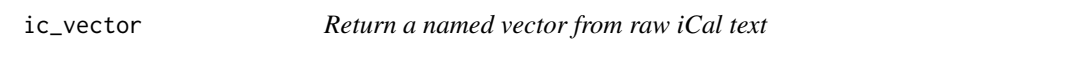

#### Description

This is designed to be a helper function for creating data frames ical lists.

#### Usage

 $ic\_vector(x, pattern = "[A-Z]-?[A-Z]")$ 

#### Arguments

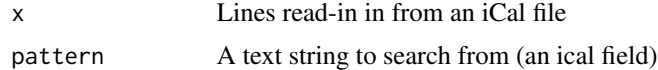

#### Examples

x = ical\_example[18:19] ic\_vector(x)

<span id="page-13-0"></span>

<span id="page-14-0"></span>

Write ics file

#### Usage

ic\_write(ic, file, zulu = FALSE)

#### Arguments

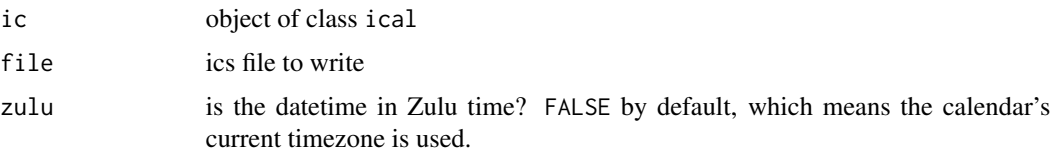

#### Examples

```
ic <- ical(ical_example)
ic_write(ic, file.path(tempdir(), "ic.ics"))
f <- system.file("extdata", "example.ics", package = "calendar")
identical(readLines(file.path(tempdir(), "ic.ics")), readLines(f))
f <- system.file("extdata", "england-and-wales.ics", package = "calendar")
ics_df <- ic_read(f)
ic_write(ics_df, file.path(tempdir(), "ic.ics"))
# test similarity between files with diff tool like meld - from shell:
# meld ic.ics inst/extdata/england-and-wales.ics
```
properties *The key 'properties' that are allowed in ical files*

#### Description

The key 'properties' that are allowed in ical files

#### Usage

properties

#### Format

An object of class character of length 54.

#### Examples

```
# doc = ic_spec(mode = "read")
# key_locations = grepl(pattern = " \| [A-Z]", x = doc)
# summary(key_locations)
# doc_key = doc[key_locations]
# # regexplain::regex_gadget(text = doc_key) # explore
# key_properties = \text{grepl}(\text{pattern} = "3.7|3.8", x = doc)# doc_properties = doc[key_locations & key_properties]
# # regexplain::regex_gadget(text = doc_properties) # explore
# properties = regmatches(doc_properties, regexpr('[A-Z][A-Z]+', doc_properties))
# usethis::use_data(properties)
```
properties\_core *The key 'properties' that are allowed in ical files*

#### Description

The key 'properties' that are allowed in ical files

#### Usage

properties\_core

#### Format

An object of class list of length 4.

#### Examples

```
properties_core = list(
"UID"="UID",
"DTSTART"="DTSTART",
"DTEND"="DTEND",
"SUMMARY"="SUMMARY"
)
```
properties\_ical *ical default VCALENDAR properties in one line vectors.*

#### Description

ical default VCALENDAR properties in one line vectors.

#### Usage

properties\_ical

<span id="page-15-0"></span>

#### properties\_ical 17

#### Format

An object of class character of length 5.

- # properties\_ical <- ical\_example[1:5]
- # properties\_ical
- # properties\_ical[2] <- "PRODID:-//ATFutures/ical //EN"
- # usethis::use\_data(properties\_ical)

# <span id="page-17-0"></span>Index

∗ datasets formats, [3](#page-2-0) holidays, [3](#page-2-0) ical\_example, [4](#page-3-0) ical\_outlook, [5](#page-4-0) properties, [15](#page-14-0) properties\_core, [16](#page-15-0) properties\_ical, [16](#page-15-0) calendar, [2](#page-1-0) formats, [3](#page-2-0) holidays, [3](#page-2-0) ic\_attributes\_vec, [5](#page-4-0) ic\_bind\_list, [6](#page-5-0) ic\_char\_date *(*ic\_char\_datetime*)*, [7](#page-6-0) ic\_char\_datetime, [7](#page-6-0) ic\_char\_event, [8](#page-7-0) ic\_character, [7](#page-6-0) ic\_dataframe, [8](#page-7-0) ic\_date, [9](#page-8-0) ic\_datetime, [9](#page-8-0) ic\_event, [10](#page-9-0) ic\_extract, [11](#page-10-0) ic\_extract\_raw, [11](#page-10-0) ic\_find, [12](#page-11-0) ic\_guid, [12](#page-11-0) ic\_list, [13](#page-12-0) ic\_read, [13](#page-12-0) ic\_spec, [14](#page-13-0) ic\_spec(), *[13](#page-12-0)* ic\_vector, [14](#page-13-0) ic\_write, [15](#page-14-0) ical, [4](#page-3-0) ical\_example, [4](#page-3-0) ical\_outlook, [5](#page-4-0) properties, [15](#page-14-0)

properties\_core, [16](#page-15-0)

properties\_ical, [16](#page-15-0)